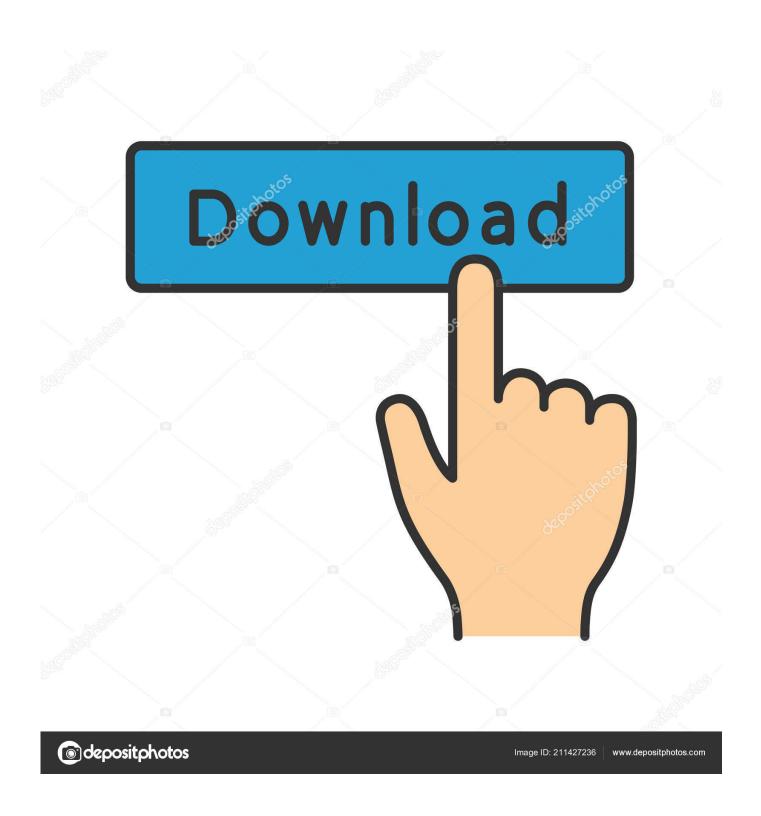

H.264 Codec For Mac

1/5

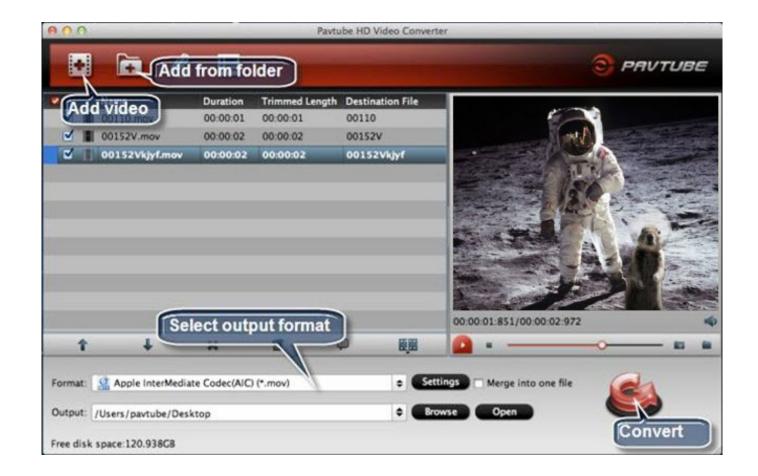

H.264 Codec For Mac

2/5

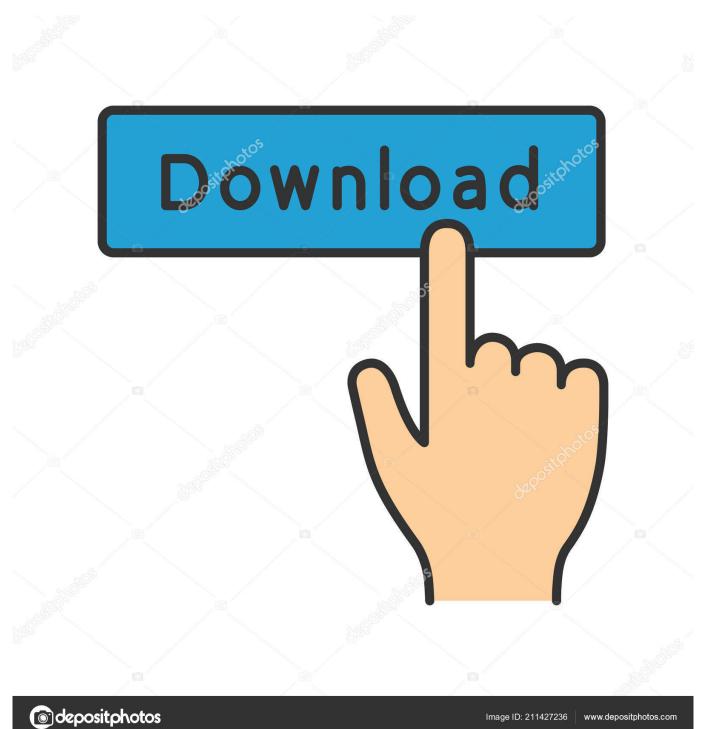

Convert H 264 files to the MP4 format (read the instructions on the next section).

- 1. codec download
- 2. codec meaning
- 3. codecanyon

Step 4 Select "H264 video demuxer" from the Demux module Next click Save Step 5.. 264 videos on VLC player, try the following troubleshooting tips that may help to fix the issues:Update your VLC media player to the latest version and make sure to update VLC codecs.. Force H 264 demuxer in VLC preferences Go to Tools > Preferences > Show settings, click All > Input/Codecs Demuxers: Demux module [H264 video demuxer].. Almost all of the CCTV systems make use of H 264 codec In this article we will show how to play H.

## codec download

codec download, codec pack, codec player, codec meaning, codecademy, codecanyon, codec, codecombat, codechef, codec nedir, codechickenlib, codecov, codeclub <u>Nadodi Thendral Tamil Movie Songs Download</u>

It is by far the most commonly used format for the recording, compression, and distribution of CCTV content.. 264 files from your CCTV camera or DVR/NVR using the VLC player and how to convert H.. A H 264 file is a video file encoded via the H 264 compression method and provides high quality videos in relatively lower bitrates.. 264 videos on VLC player Step 1 Download the latest VLC version here and have it installed on your computer.. Step 2 Launch VLC media player Go to Tools and then click Preferences Step 3 Tick All to show all the Settings. unix time convert javascript download for android

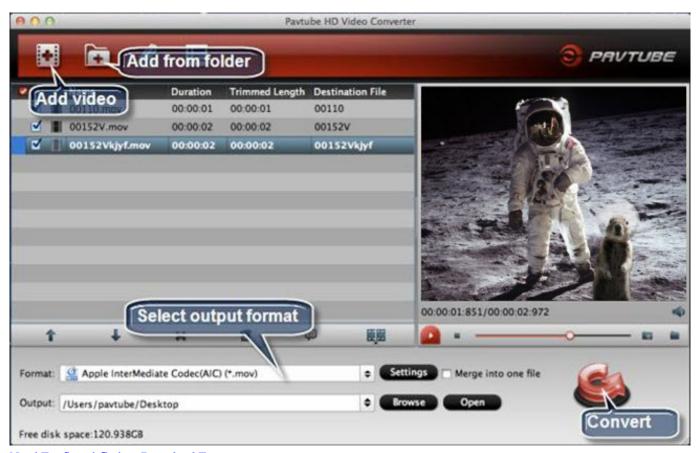

Need For Speed Carbon Download Free

## codec meaning

## KeyFlow Pro 1.7.1 Download

264 video files to MP4 format H 264 Codec For Windows Media PlayerAvi Codec For Mac OsxH 264 Avc Codec DownloadAll of these H.. That's all Now you can open up and play/view the H 264 files in VLC media player.. For example, if you want to convert MKV to MP4 file encoded by H 264 codec, you may choose 'MP4 Video (H.. 264 player codec packs could help you decode H 264 videos and make it possible to play H. Mcpe 1.0.0 Free Download For Android

## codecanyon

Gratis Formulir 1721 A1 Excel Terbaru 2014

264 format on your computer's default media player The only thing you need to attention is that you should choose an ads-free H.. Step 2: Select Output Format and Choose H 264 as Codec Select the output video format you desire.. 264 video format, how can you play these H 264 videos in VLC player on Windows or Mac computer? Here's the step-by-step guide on how to play H.. 264 player codec pack, and pay attention to the computer security Free download this MKV video processing freeware and launch it on Mac, then click 'Add File' to load the MKV files.. 264)' How to play H 264 files on VLC playerIf you have the CCTV camera videos in H.. Troubleshooting tips if VLC is not playing H 264 filesIf you're still having problems and you can't play H. ae05505a44 Download Revit For Mac Free

ae05505a44

Video Recovery App For Android Free Download

5/5